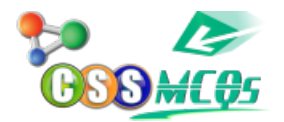

## **Which SQL clause is used to sort the results of a SELECT statement?**

A. WHERE B. GROUP BY C. HAVING D. ORDER BY

Show Answer… **Correct Answer: D. ORDER BY**

## **Explanation:**

The "ORDER BY" clause is used to sort the results of a SELECT statement in ascending or descending order.